- **E** Array
	- − A derived type used to represent homogeneous data
- **Structure** 
	- − provides a means to aggregate variables of different types

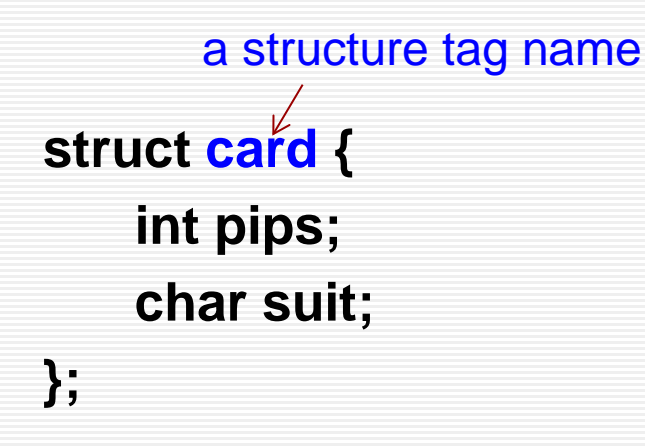

- $\checkmark$  This declaration creates the derived data type struct card.
- $\checkmark$  A user-defined type
- $\checkmark$  Just a template, no storage allocated

- **struct card { int pips; char suit; };**
	- **struct card c1, c2;**
- **struct card { int pips; char suit; } c1, c2;**
- **struct card { int pips; char suit;**

**}; typedef struct card card; card c1, c2;**

- **struct card { int pips; char suit; } deck[52];**
	- The identifier deck is declared to be an array of struct card
- **typedef struct{ float re; float im; } complex;**
	- **complex a, b, c[100];**
	- − When using **typedef** to name a structure type, the tag name may be unimportant

## Structure Assignment

- **Structure assignment c1 = c2;**
- Member access operator **.** *structure\_variable.member\_name* **c1.pips = 3; c1.suit = 's';**

- **Within a given structure, member names must be unique.**
- **Members in different structures can have the same name.**

```
struct fruit {
    char *name; 
    int calories;
};
struct vegetable {
    char *name; 
    int calories;
};
struct fruit a;
struct vegetable b;
```

```
a.calories = 100; 
b.calories = 120;
```
**If a tag name is not supplied, then the structure type** cannot be used in later declarations.

```
struct {
   int day, month, year;
   char day_name[4]; 
    char month_name[4]; 
} yesterday, today, tomorrow;
```
*vs.*

```
struct date {
    int day, month, year;
    char day_name[4]; 
    char month_name[4]; 
};
struct date yesterday, today, tomorrow;
```

```
[class_info.h]
    #define CLASS_SIZE 100
    struct student{
         char *last_name; 
         int student_id;
         char grade;
    };
[grade.c]
    #include "class_info.h"
    int main()
    {
         struct student tmp, class[CLASS_SIZE];
         tmp.grade = 'A';
         tmp.last_name = "Hong";
         tmp.student_id = 910017;
         …
```
**}**

```
/* Count the failing grades. */
```

```
#include "class_info.h"
int fail(struct student class[]) 
{
    int i,cnt = 0;
    for (i=0; i<CLASS_SIZE; i++)
     cnt += class[i].grade == 'F';
⇔ cnt += (class[i].grade == 'F');
     return cnt;
}
                                     ⇔ int fail(struct student *class)
```
- The member access operator ->
	- − access the structure members via a pointer

*pointer\_to\_structure* -> *member\_name* ⇔ **(***\*pointer\_to\_structure***)***.member\_name*

*\*pointer\_to\_structure.member\_name* ⇔ *\****(***pointer\_to\_structure.member\_name***)**

```
[complex.h]
    struct complex{
        double re; 
        double im;
    };
    typedef struct complex complex;
```

```
[2_add.c]
```

```
#include "complex.h"
void add(complex *a, complex *b, complex *c) 
{
    a->re = b->re + c->re;
    a->im = b->im + c->im; 
}
```
## Operator Precedence and Associativity

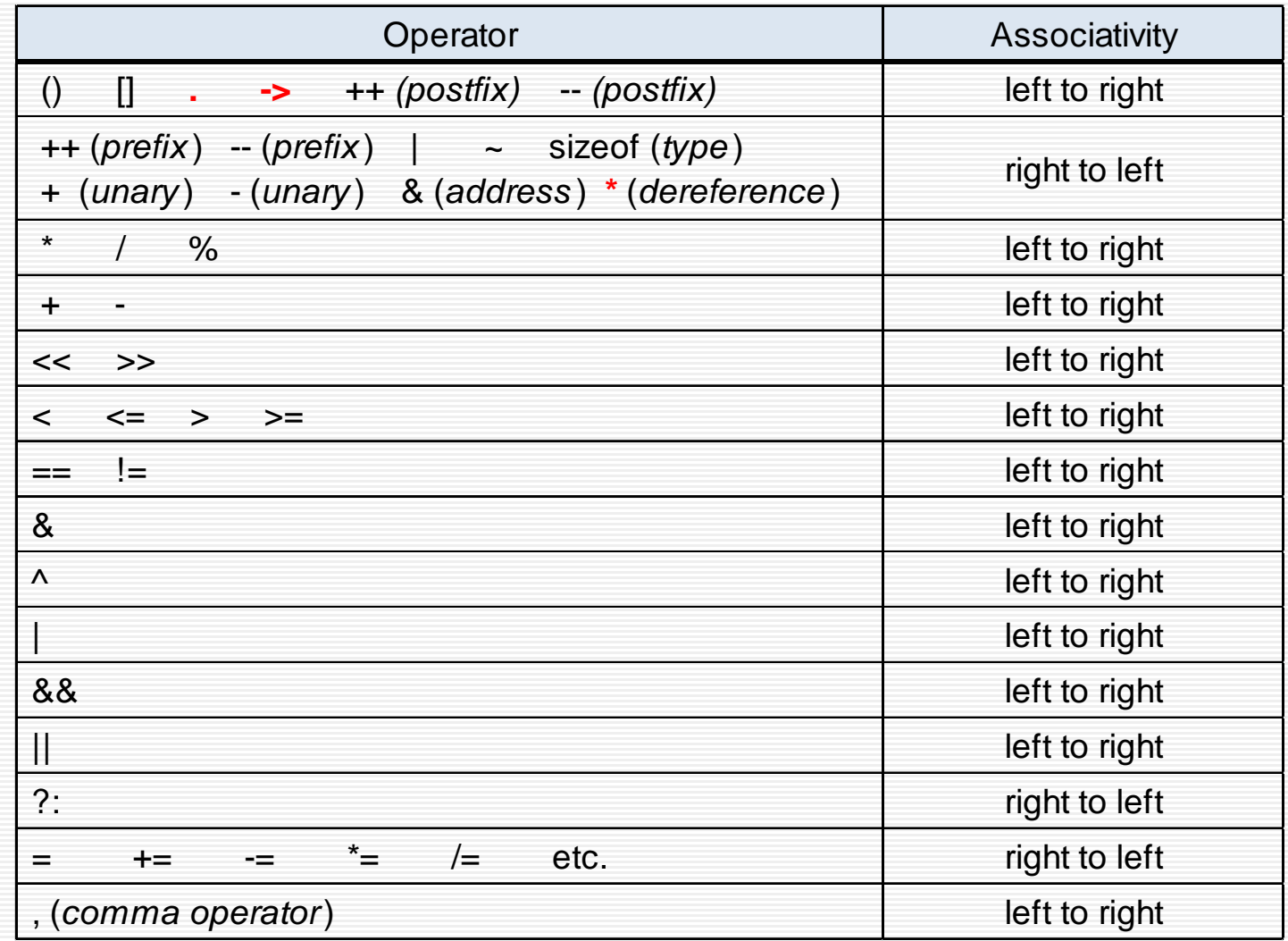

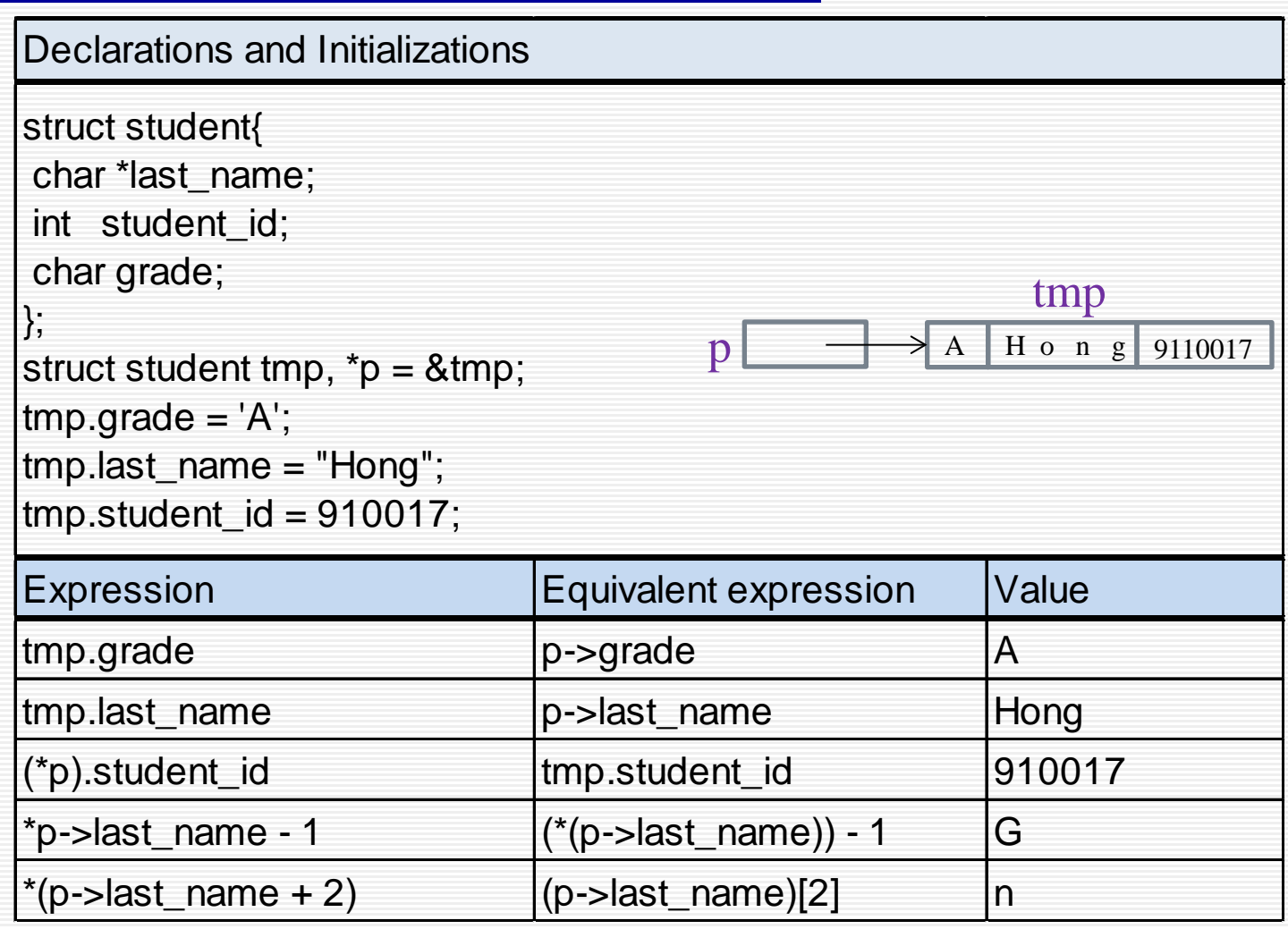

# Using Structures with Functions

- **Notable 10 Video as 10 Yillong Notable 1** When a structure is passed as an argument to a function, it is passed by **value**
	- A local copy is made for use in the body of the function.
	- − If a structure member is an array, the array gets copied as well.
	- − **relatively inefficient !!**

```
struct dept {
   char dept_name[25];
   int dept_no;
}
typedef struct {
   char name[25];
   int employee_id;
   struct dept department;
    struct home_address *a_ptr;
    double salary;
    ….
```
**} employee\_data;**

# Using Structures with Functions

{

….

….

}

```
employee_data update(employee_data r)
```

```
printf("Input the department number: ");
scanf("%d", &n);
r.department.dept_no = n;
```
 $\Leftrightarrow$  (r.department).dept\_no = n;  $\Leftrightarrow$  |  $\Leftrightarrow$  (p->department).dept\_no = n;

```
….
```
….

{

}

return r;

employee\_data e;

```
e = update(e);
```

```
void update(employee_data *p)
```

```
printf("Input the department number: ");
scanf("%d", &n);
p->department.dept_no = n;
```
employee\_data e;

update(&e);

## Initialization of Structures

```
 struct card {
    int pips; 
    char suit;
};
typedef struct card card;
```

```
card c = {13, 'h'};
```

```
 typedef struct{
        float re; 
        float im; 
    } complex;
```

```
 complex a[3][3] = {
    {{1.0, -0.1}, {2.0, 0.2}, {3.0, 0.3}}, 
    {{4.0, -0.4}, {5.0, 0.5}, {6.0, 0.6}} 
}; /* a[2][] is assigned zeros */
```
# Unions (1/2)

#### **union**

- − a derived type, following the same syntax as the structures
- − have members that share storage
- − defines a set of alternative values that may be stored in a shared portion of memory
- The compiler allocates a piece of storage that can accommodate the largest of members.

```
 union int_or_float {
              int i; 
              float f;
 }
```
union int\_or\_float a, b, c;

# Unions (2/2)

- **Bit Fields** 
	- An int or unsigned member of a structure or union can be declared to consist of a specified number of bits, i.e., a bit field member.
	- Width (# of bits) is specified by a nonnegative constant integral expression following a colon (:).

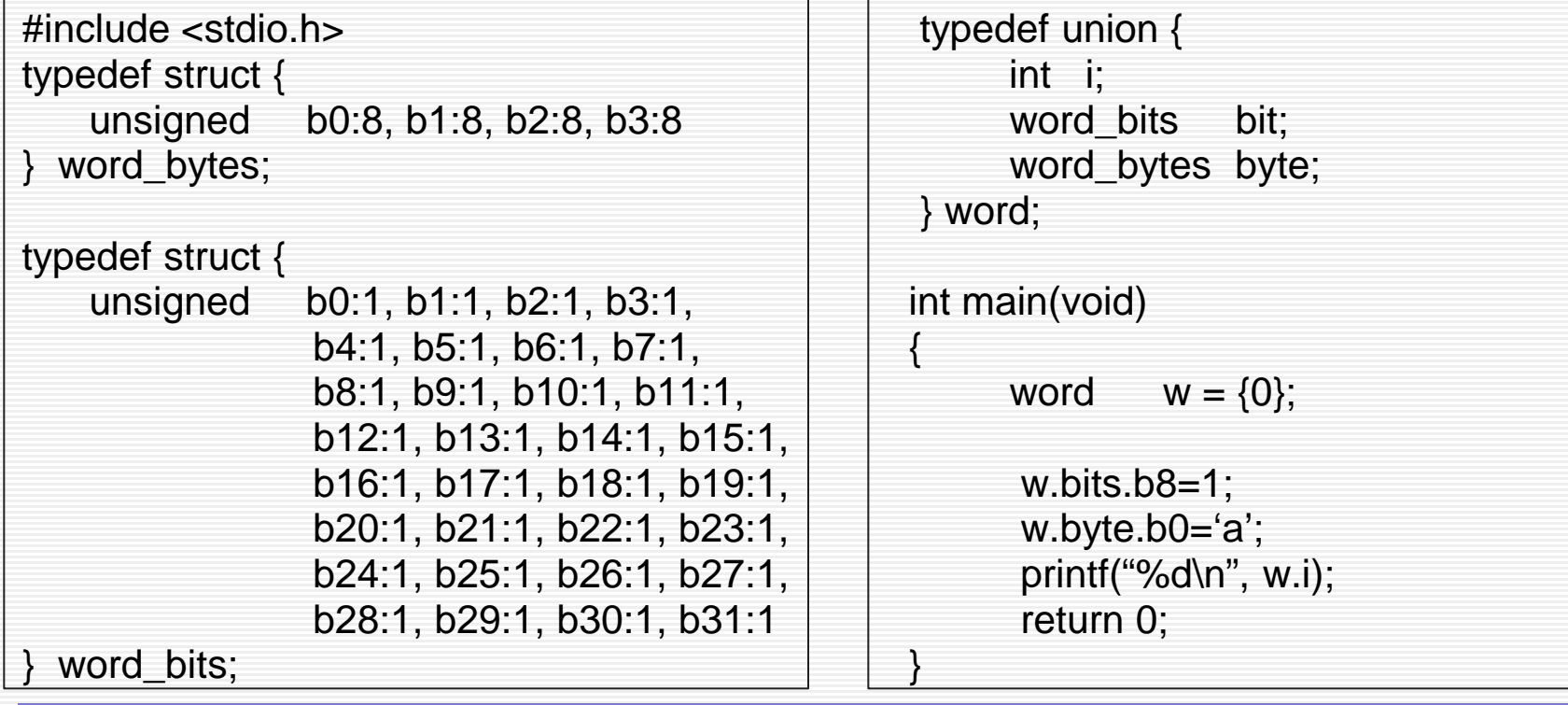